# Ficha de Trabalho 6

## Docente: Miguel Tavares Coimbra

### **1. Erosão e Dilatação.**

- Crie duas funções de filtragem morfológica que actuem sobre imagens binárias: *Erosão* e *Dilatação*. Use um *kernel* de tamanho 3x3, onde todas as entradas possuem o valor 1 (ver Figura 1).
- Aplique as funções criadas à *Imagem\_AP6\_2*, que é o resultado da segmentação de uma imagem (*Imagem\_AP6\_1*) degradada por ruído sal e pimenta.
- [Opcional] Torne as suas funções mais flexíveis, permitindo passar como parâmetro um vector com o *kernel* a aplicar.

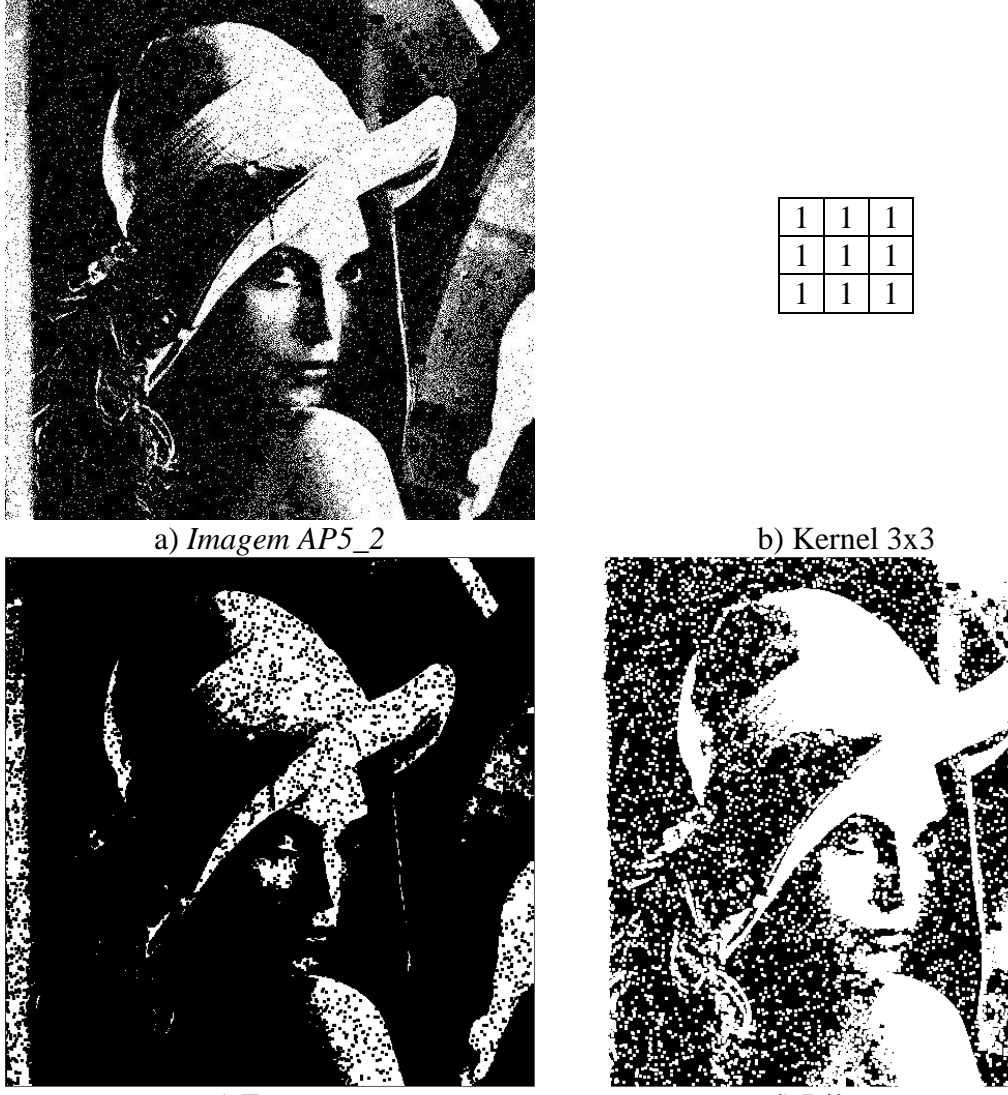

c) Erosão d) Dilatação

Figura 1

### **2. Abertura e Fecho.**

- Reutilize as funções criadas na alínea anterior para criar duas novas funções: *Abertura* e *Fecho*, com as respectivas operações morfológicas.
- Aplique as funções criadas à *Imagem\_AP6\_2*.

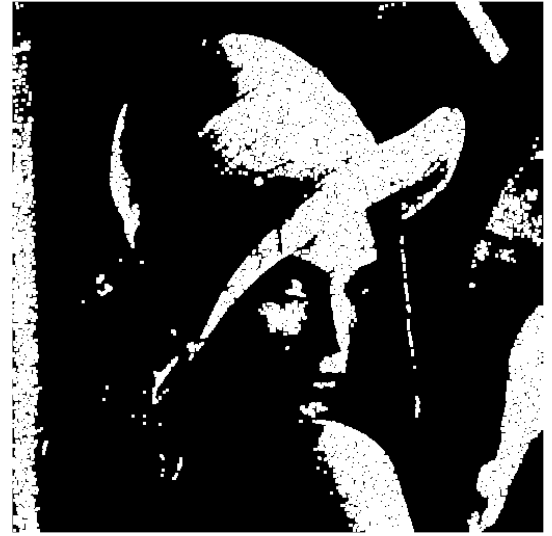

a) Abertura b) Fecho

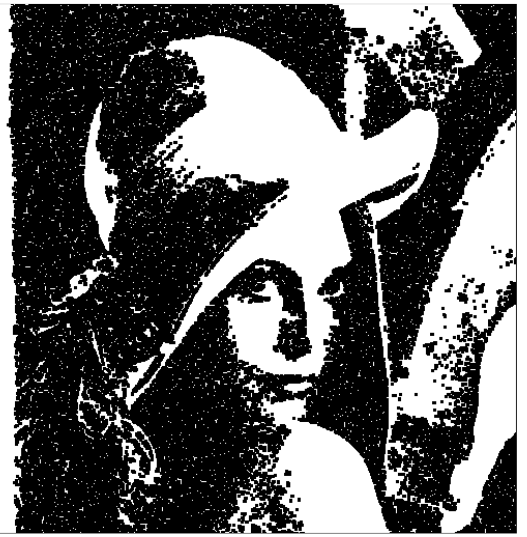

Figura 2

## **3.** *Connected Component Analysis***.**

- Implemente uma função que faça uma análise dos componentes ligados de uma imagem binária. Como resultado, deverá 'pintar' cada componente individual de cor diferente. Sugestões:
	- i. Crie uma matriz vazia, da dimensão da imagem, onde cada valor identifica o número do componente ao qual pertence o píxel correspondente. O componente '0' corresponde ao fundo.
	- ii. Faça um ciclo que 'deslize' sobre a imagem segmentada, criando uma região nova sempre que encontrar um ponto de valor '1' da imagem binária, ao qual está atribuído o componente '0'.
	- iii. Identifique um número de componente não atribuído (e.g. '2'), e use um algoritmo recursivo (estilo *flood-fill*) para propagar este valor aos pontos '1' da imagem ligados a esta região.
	- iv. Assuma uma conectividade de 4 vizinhos.
	- v. Limite o número de componentes a 20, ignorando o resto da imagem mal atinja este valor.
- Aplique as funções criadas à *Imagem\_AP6\_3*.
- [Opcional] Permita que a sua função rejeite automaticamente componentes com dimensão total inferior a *K* pixels.

#### **4. Contagem de elementos.**

 [Opcional] Usando os métodos que já implementou, tente criar uma função de contagem automática dos pontos escuros da imagem *Imagem\_AP6\_4*.